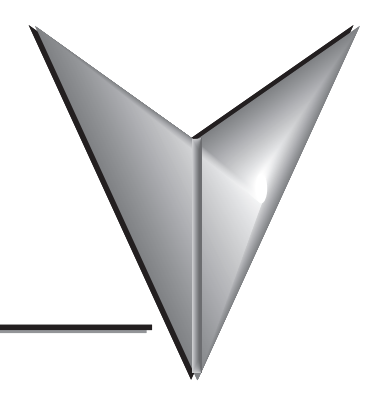

# **TABLE OF CONTENTS**

## **Chapter 1: Getting Started**

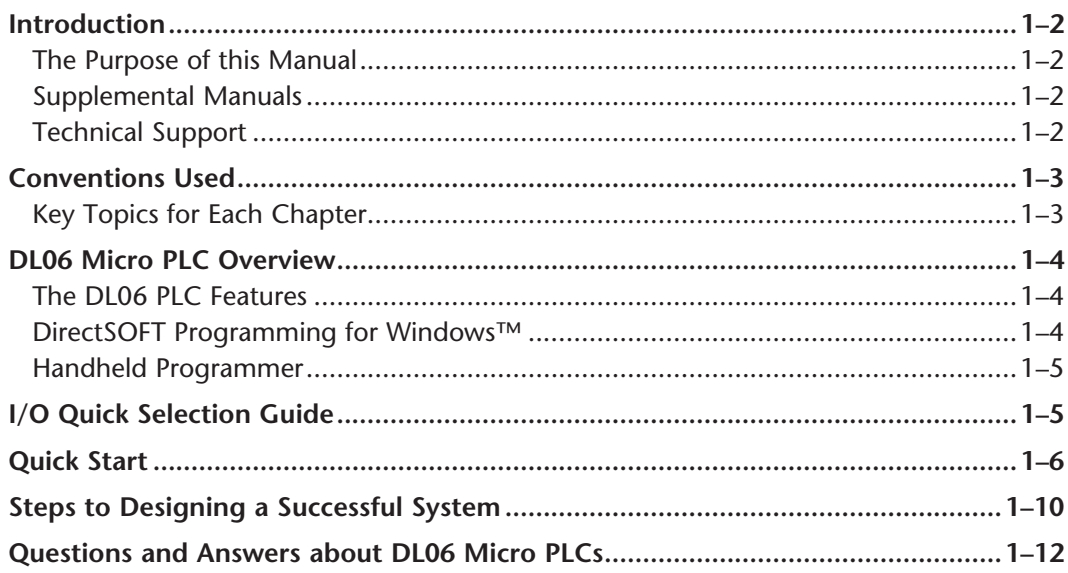

#### Chapter 2: Installation, Wiring, and Specifications

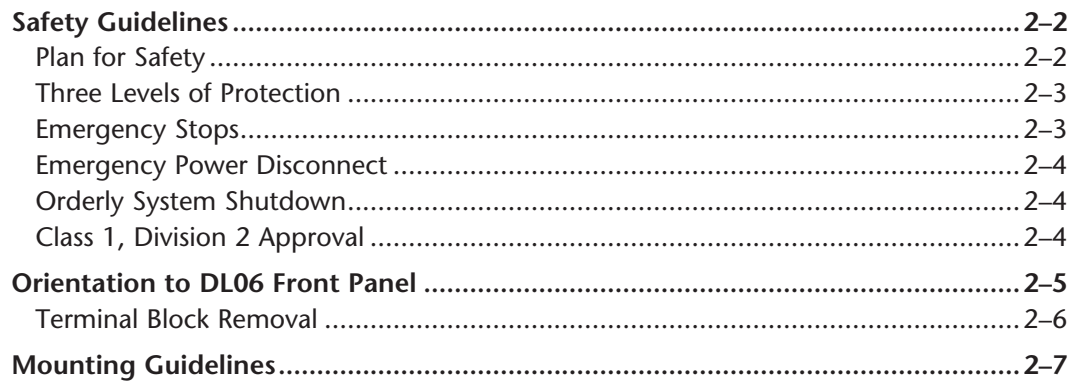

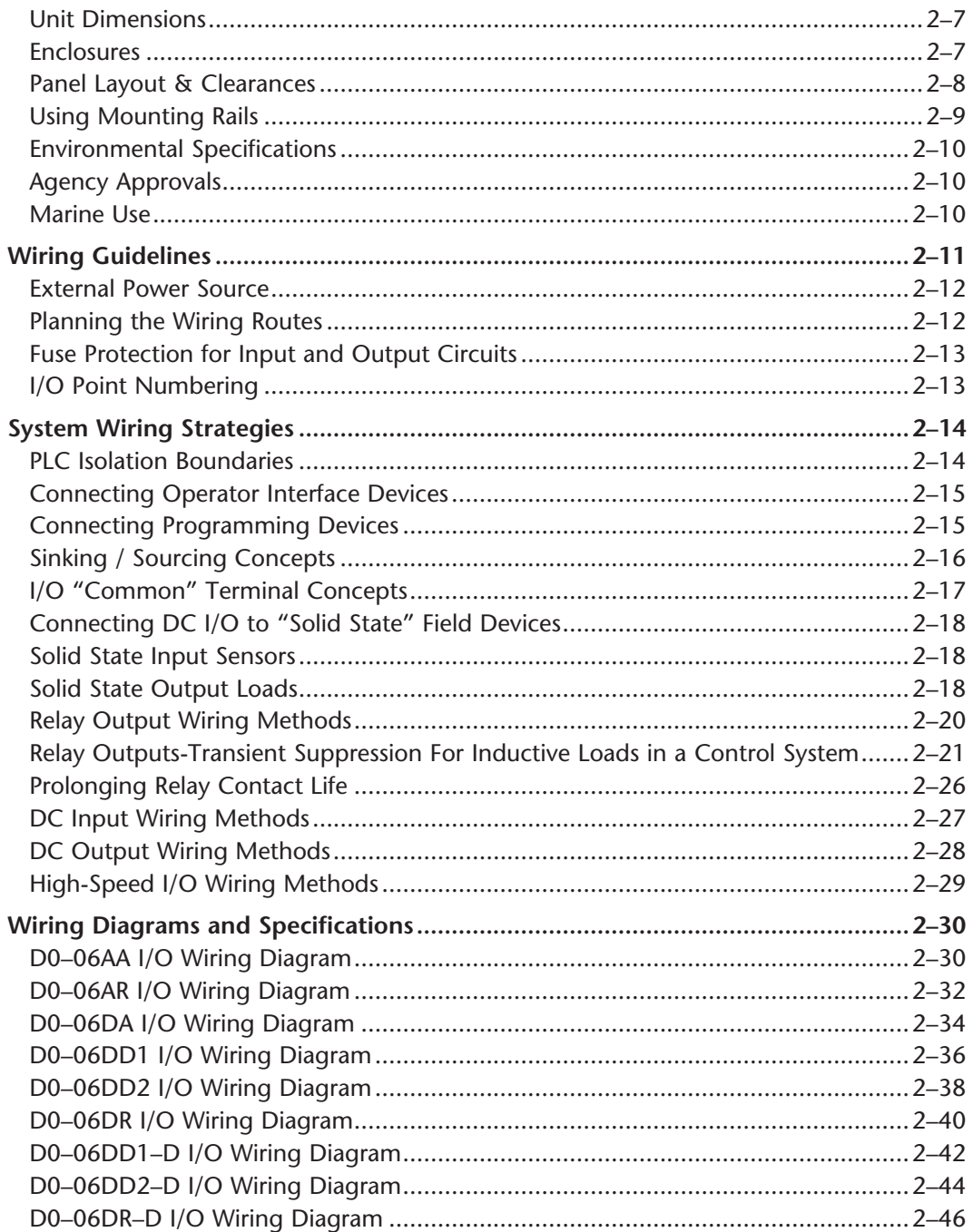

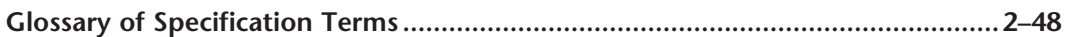

#### **Chapter 3: CPU Specifications and Operation**

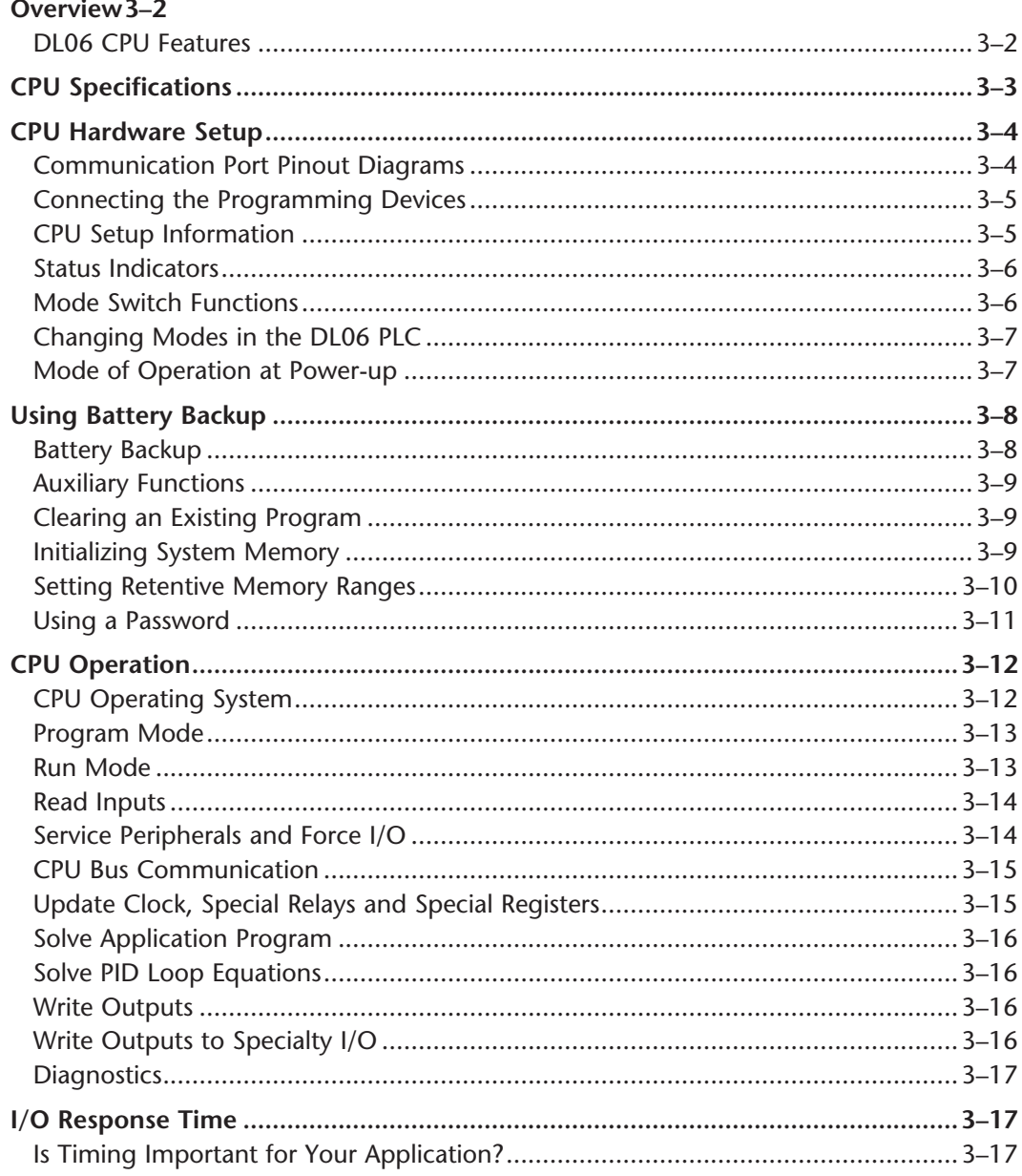

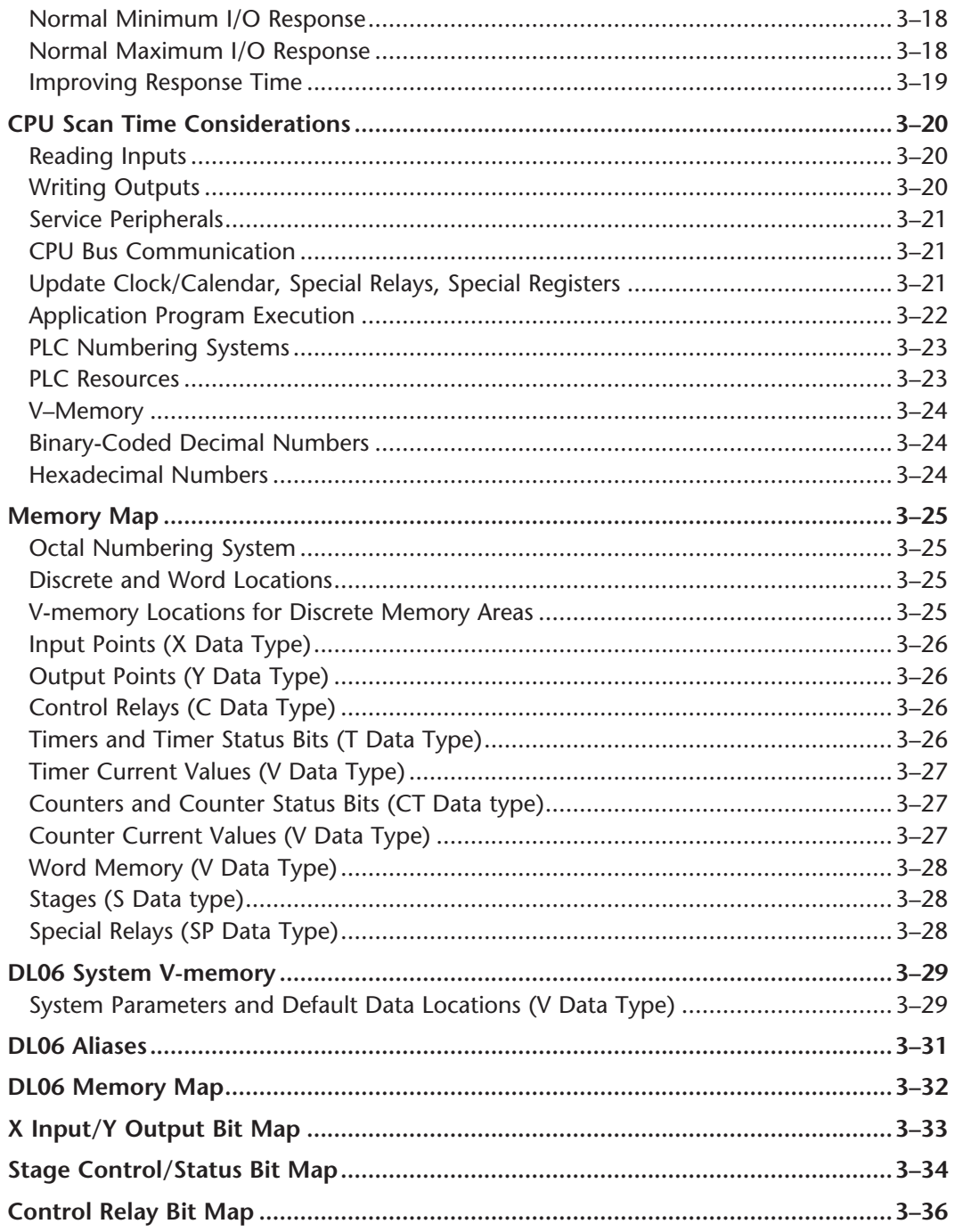

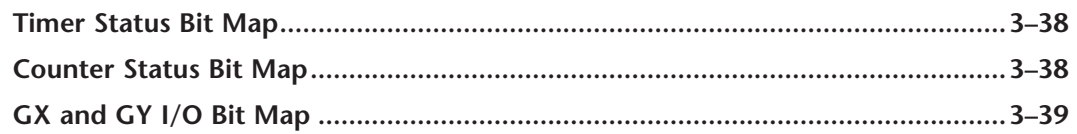

## **Chapter 4: System Design and Configuration**

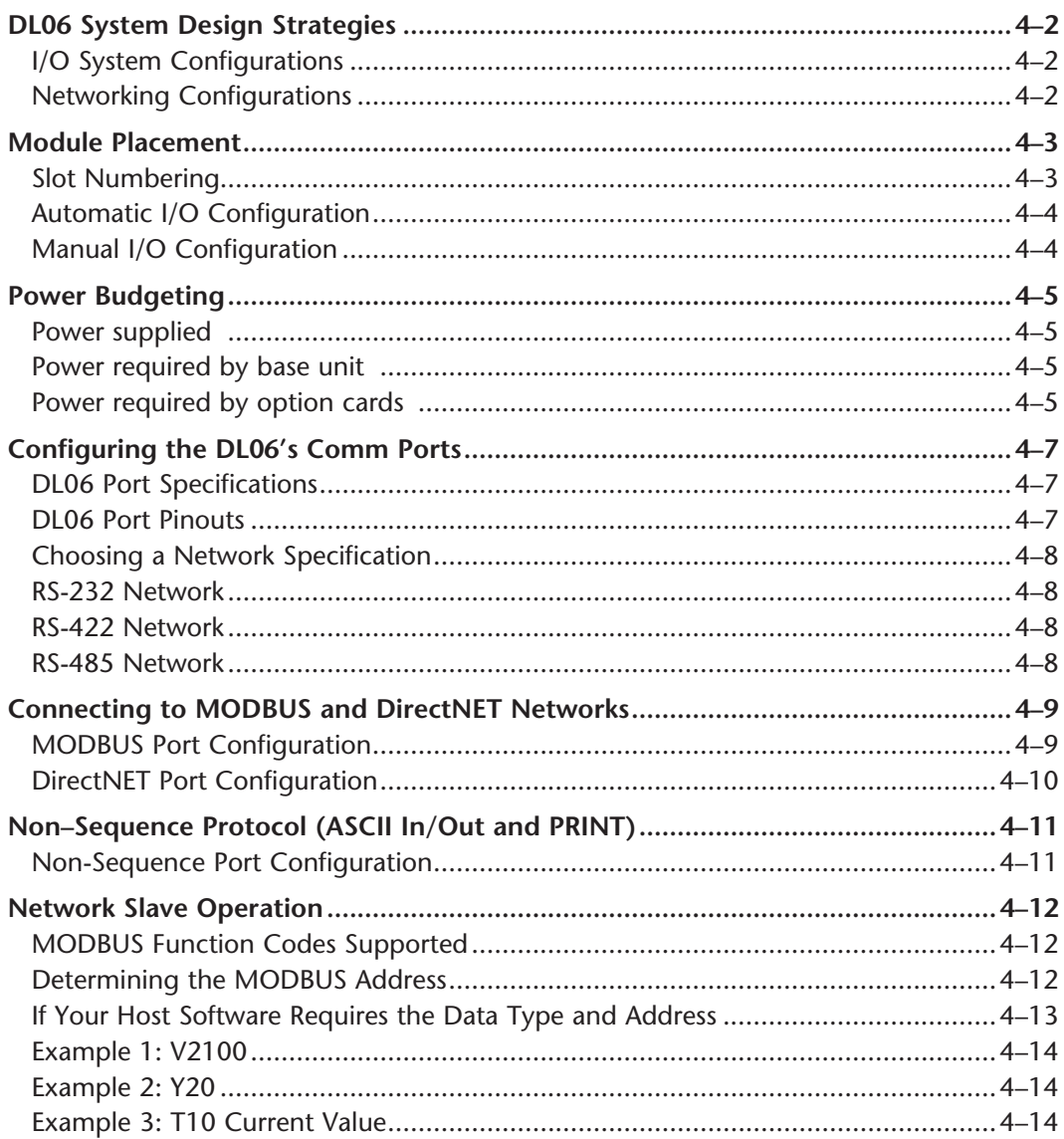

П

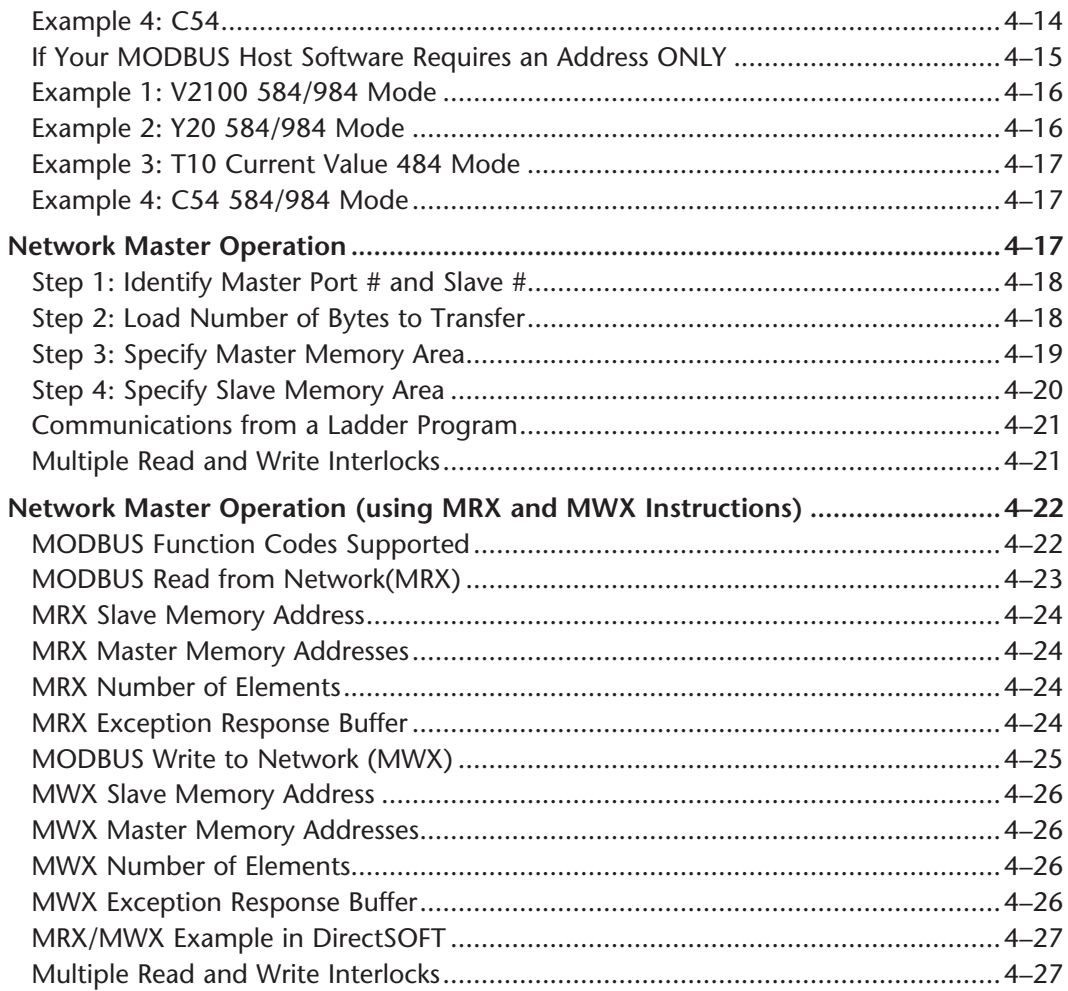

#### **Chapter 5: Standard RLL Instructions**

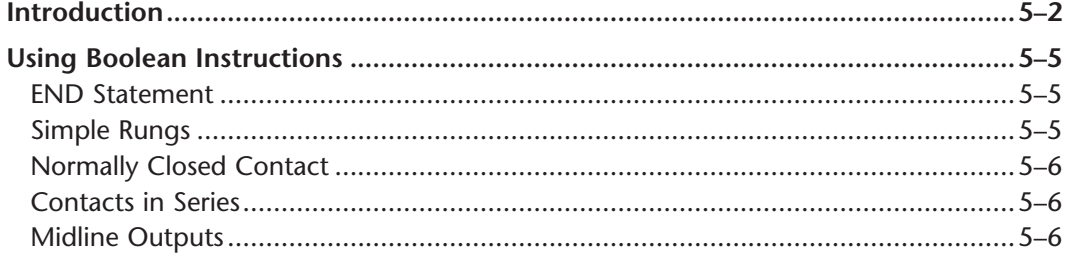

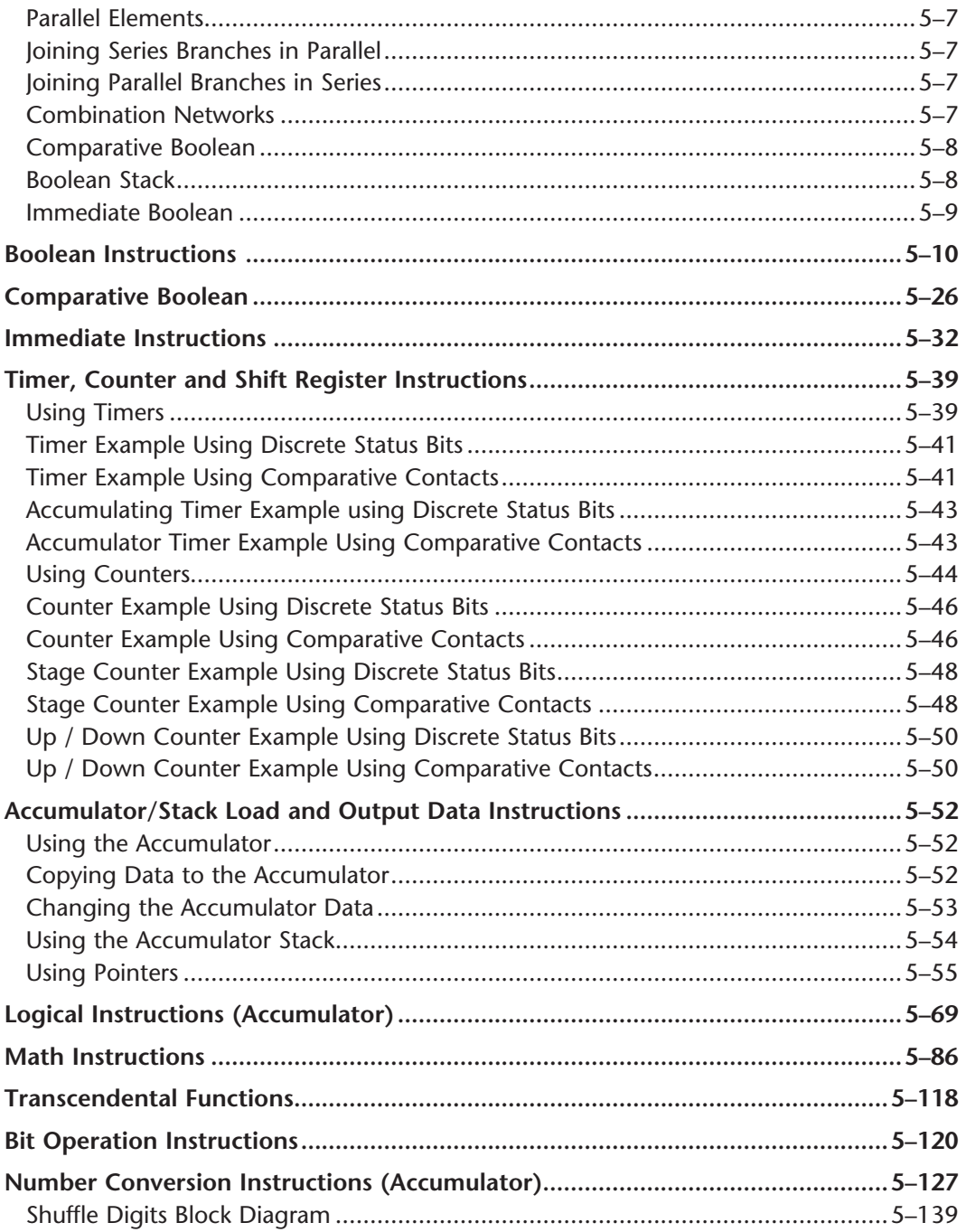

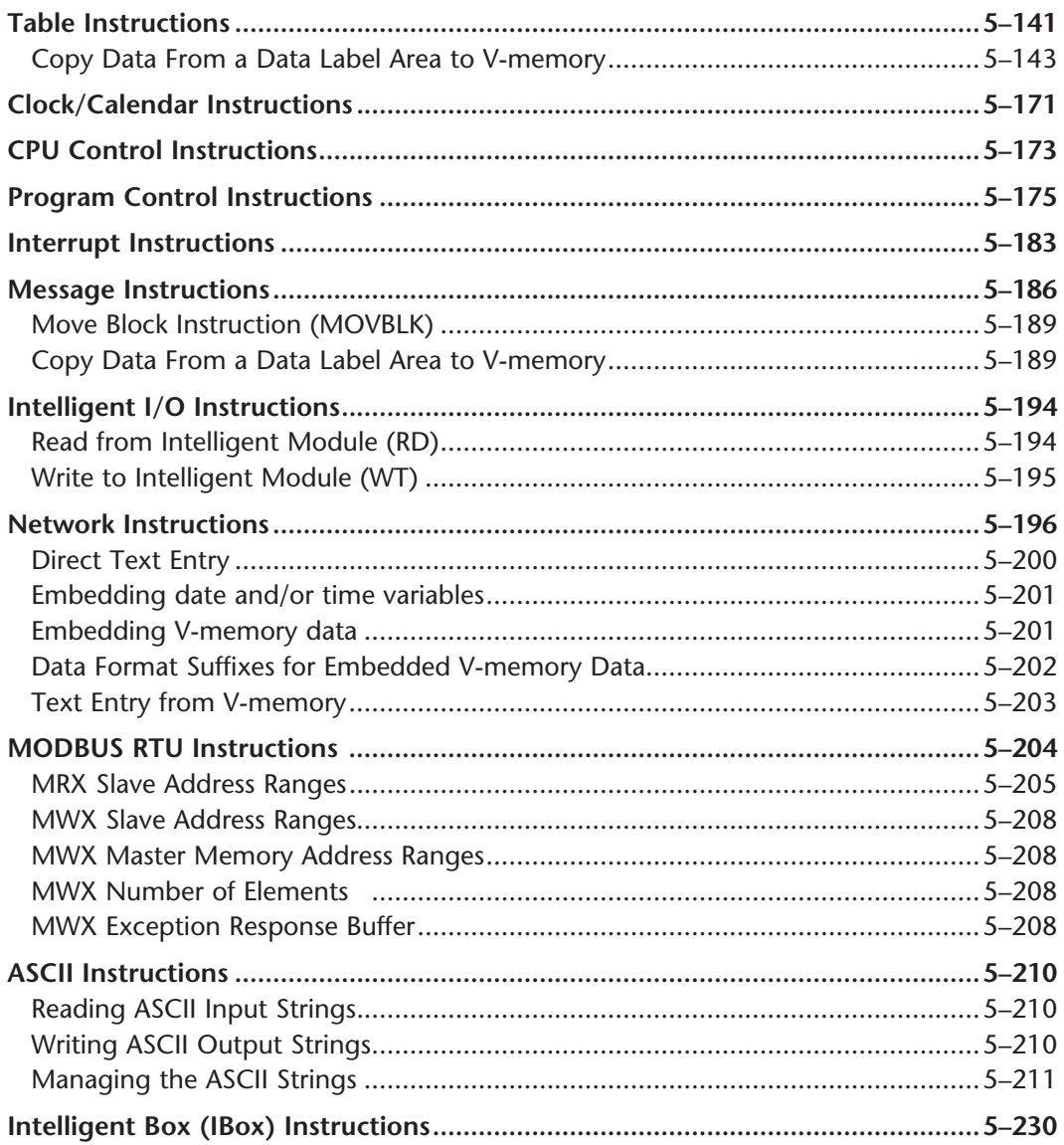

#### **Chapter 6: Drum Instruction Programming**

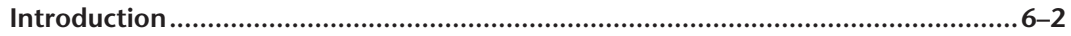

viii

# **VOLUME TWO: TABLE OF CONTENTS**

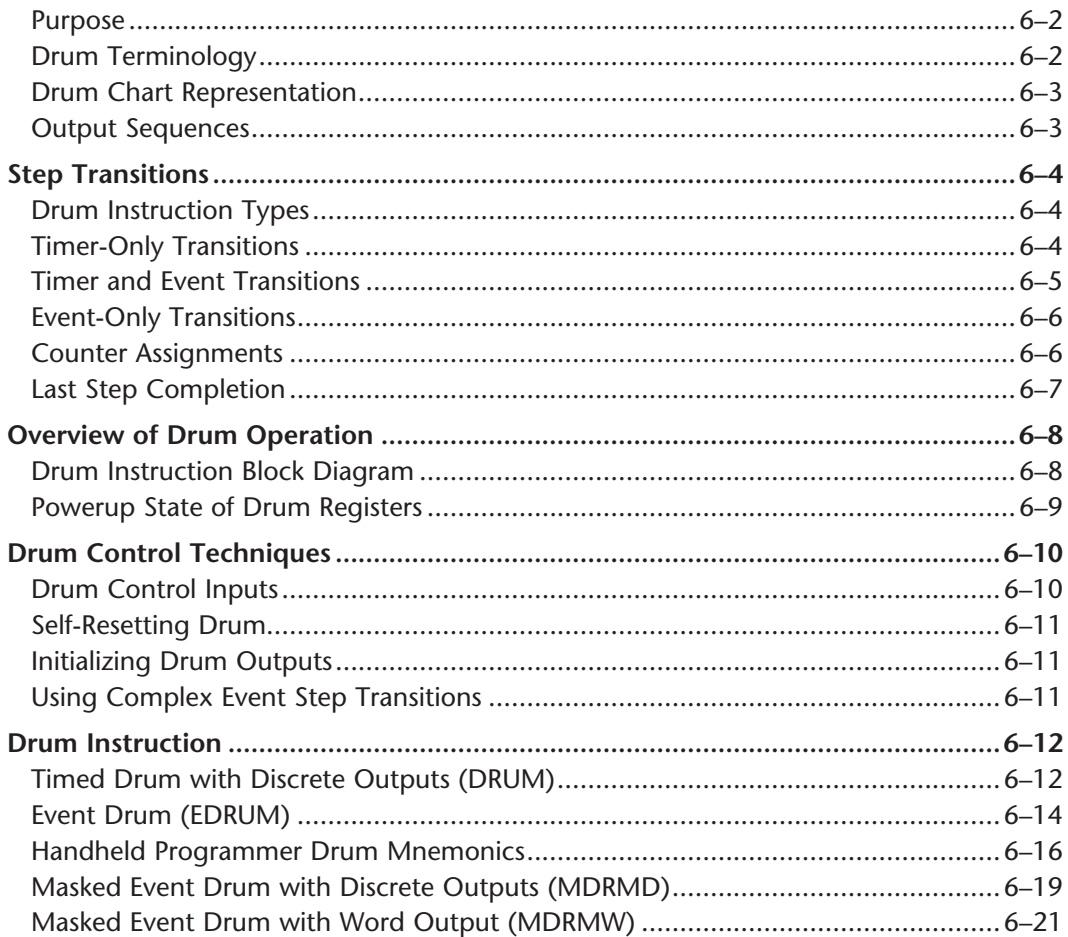

п

#### Chapter 7: RLLPLUS Stage Programming

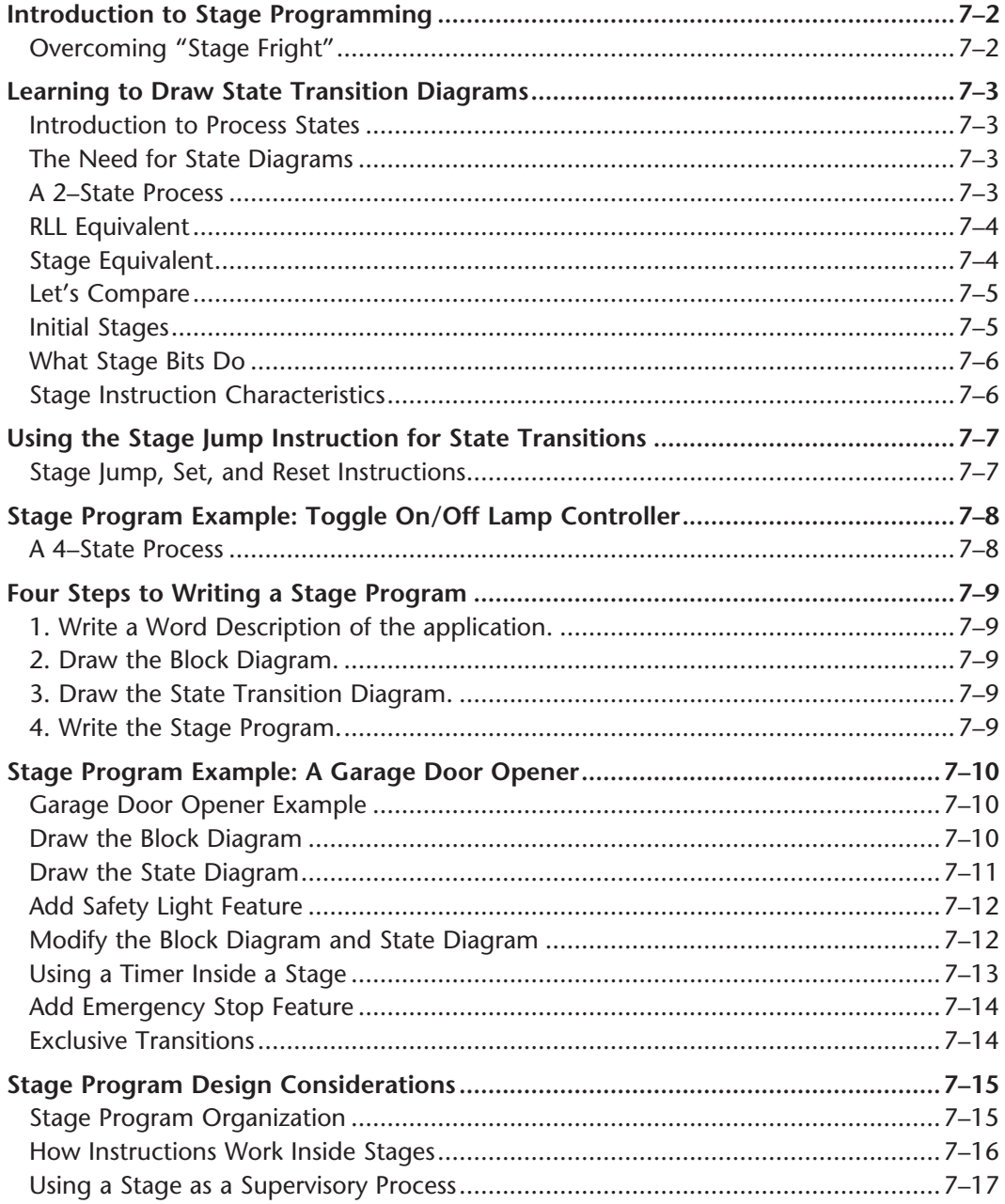

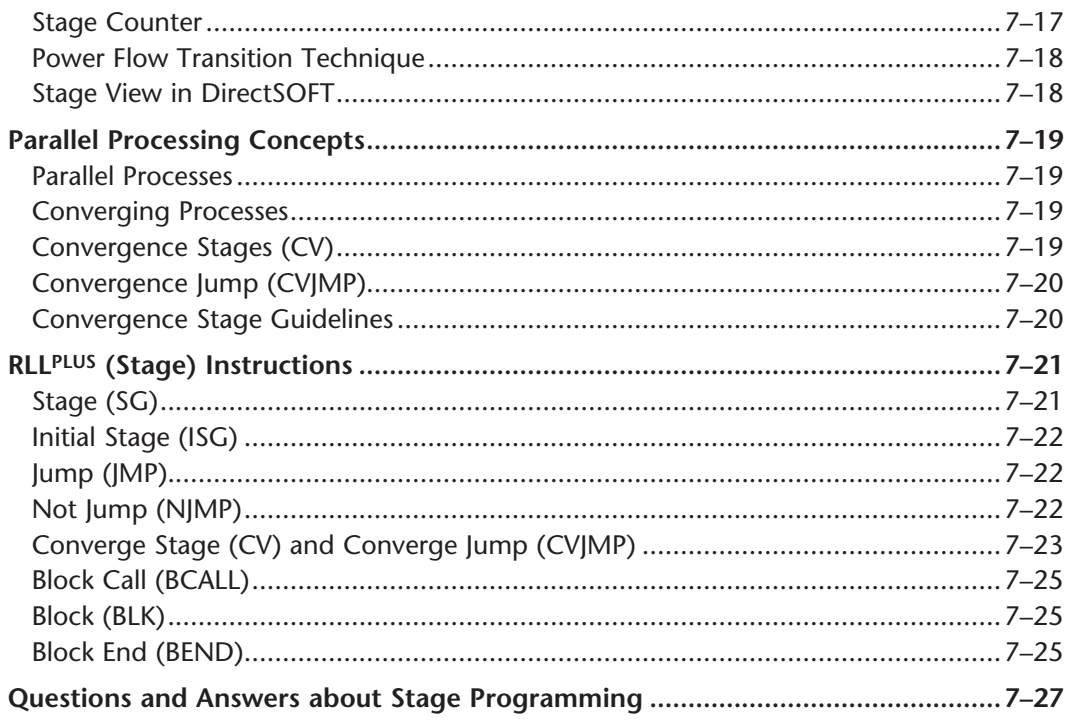

#### **Chapter 8: PID Loop Operation**

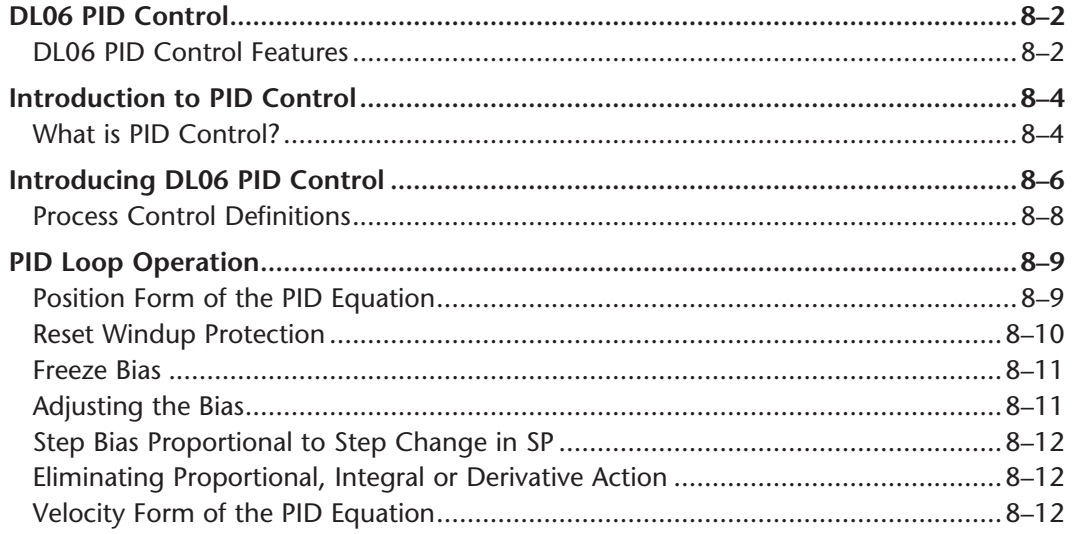

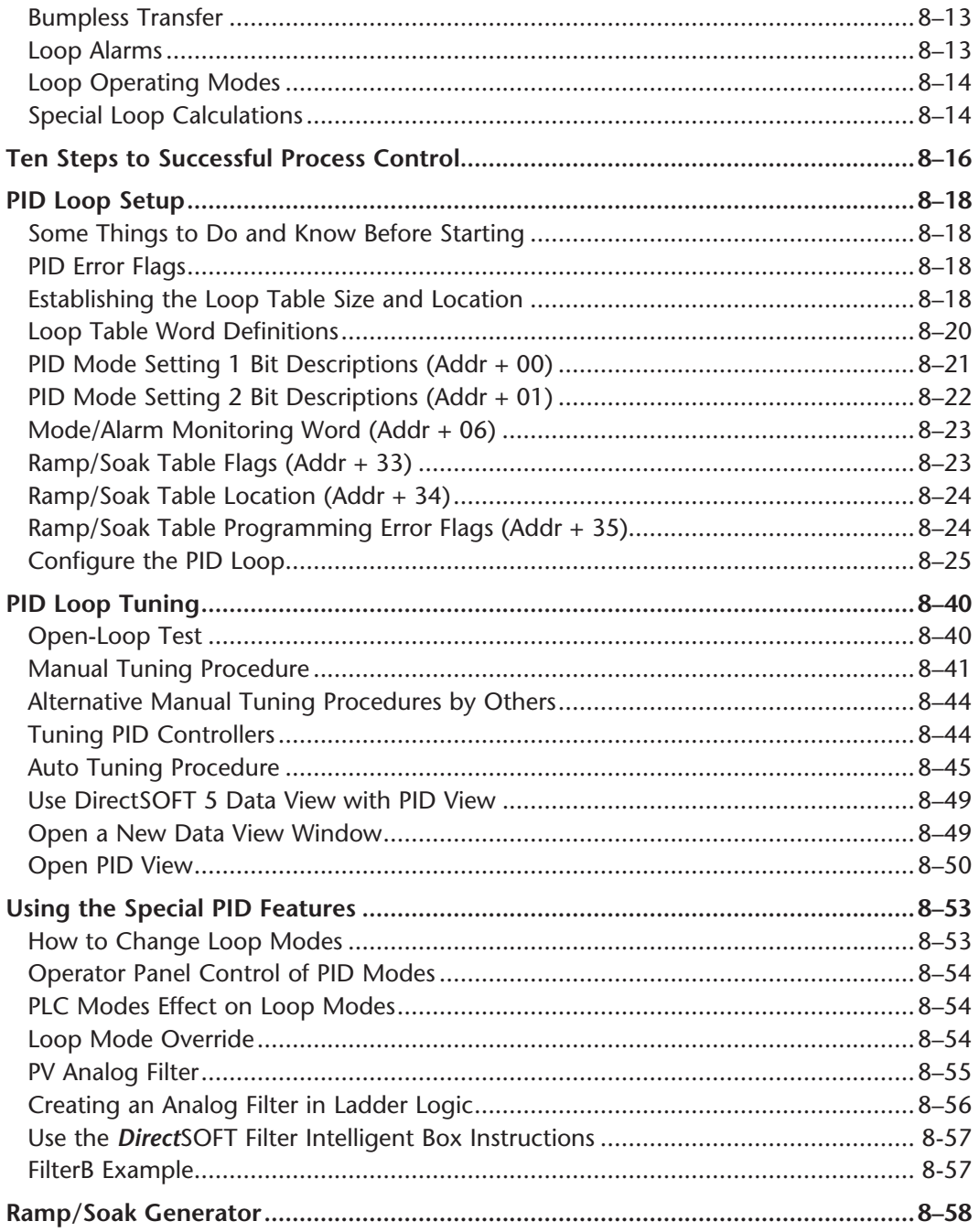

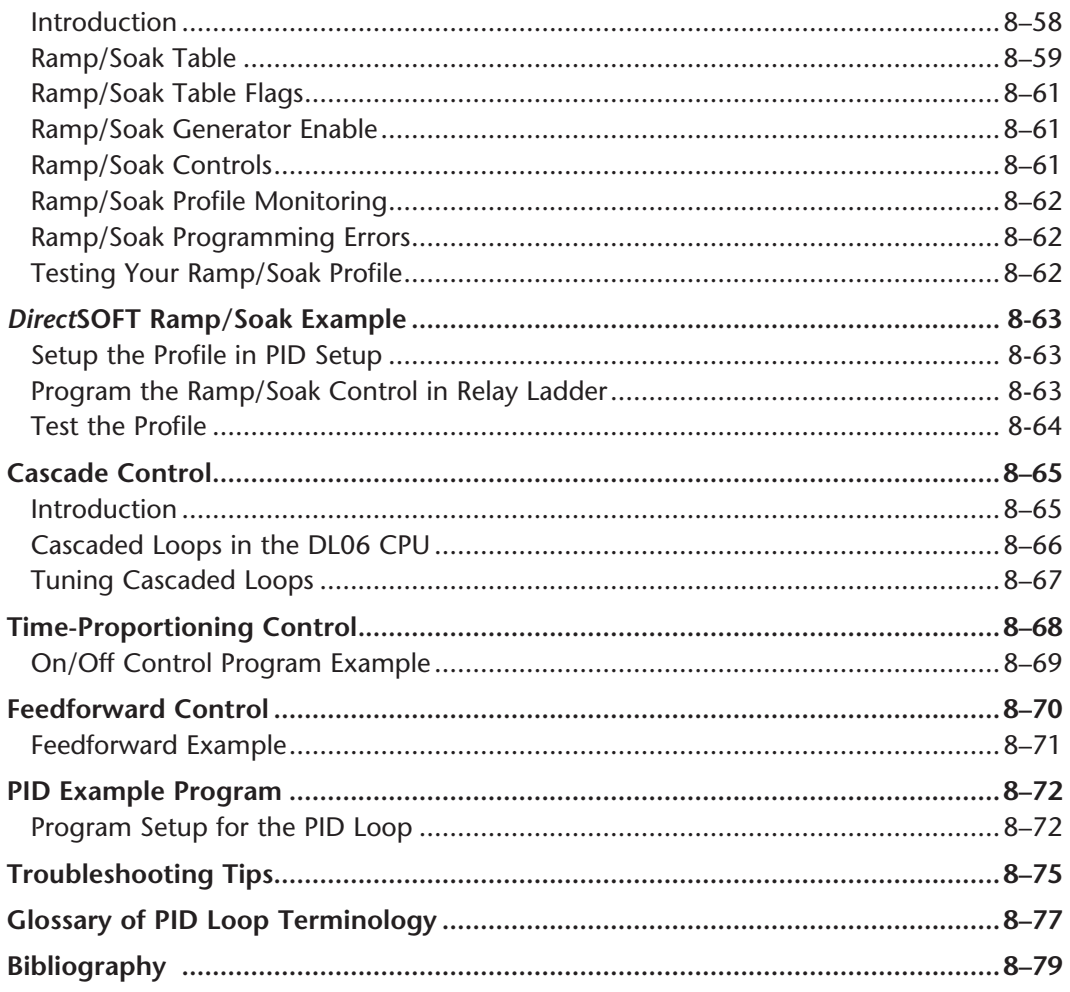

#### **Chapter 9: Maintenance and Troubleshooting**

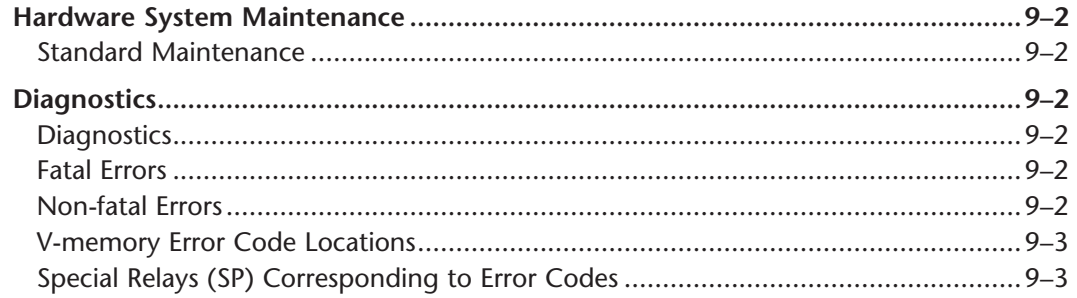

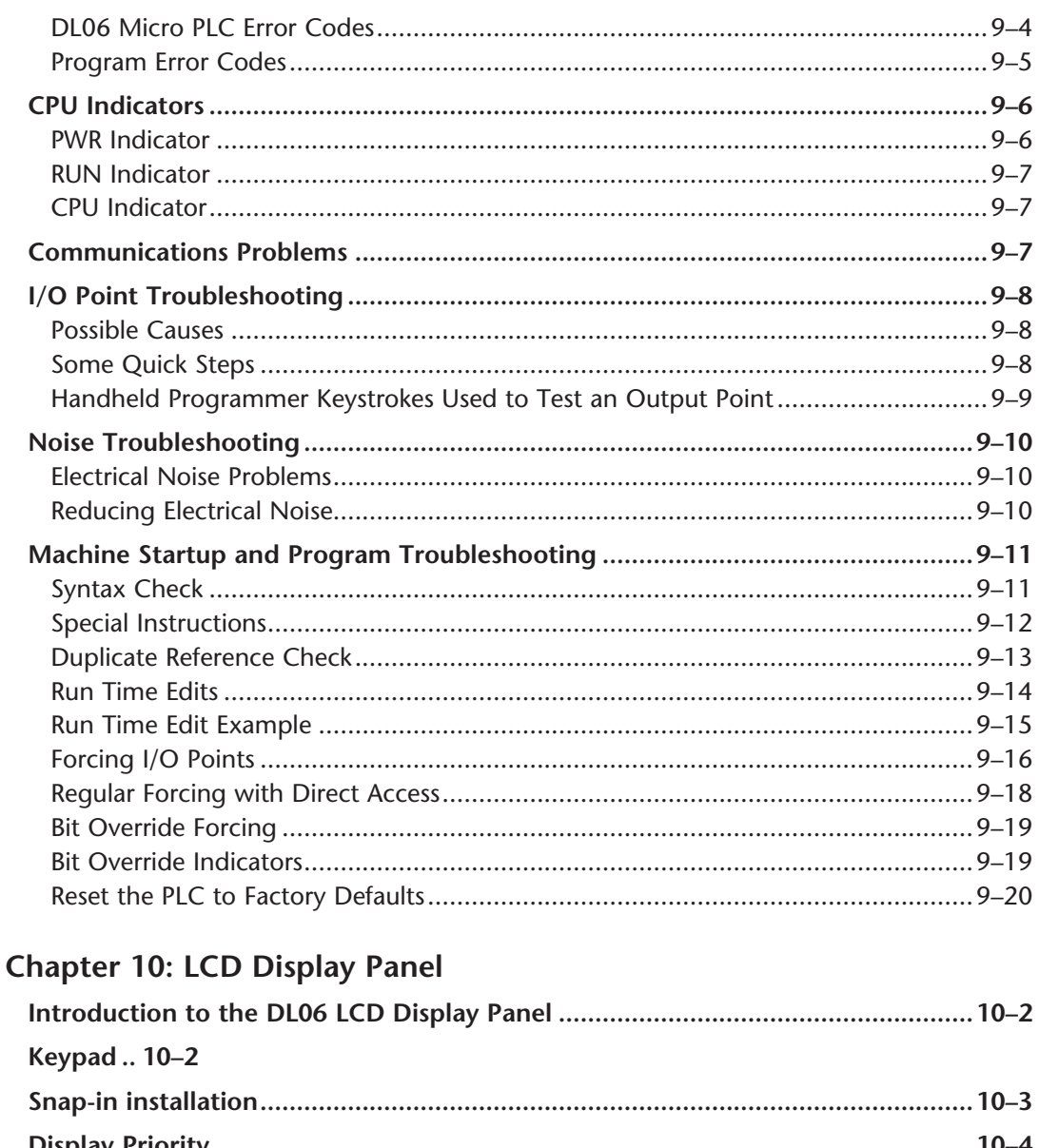

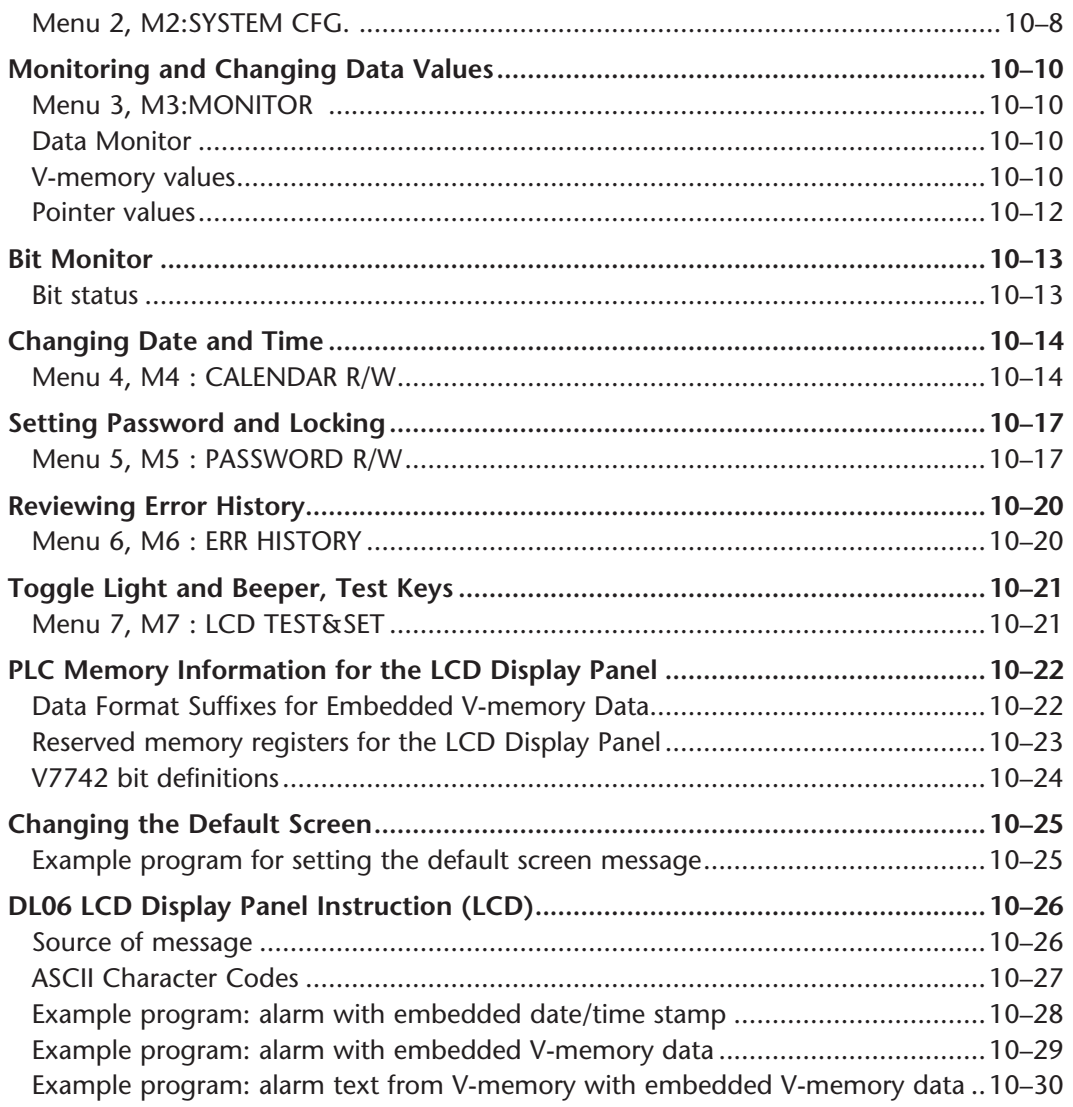

## **Appendix A: Auxiliary Functions**

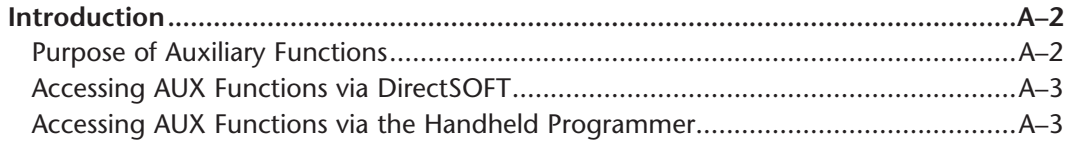

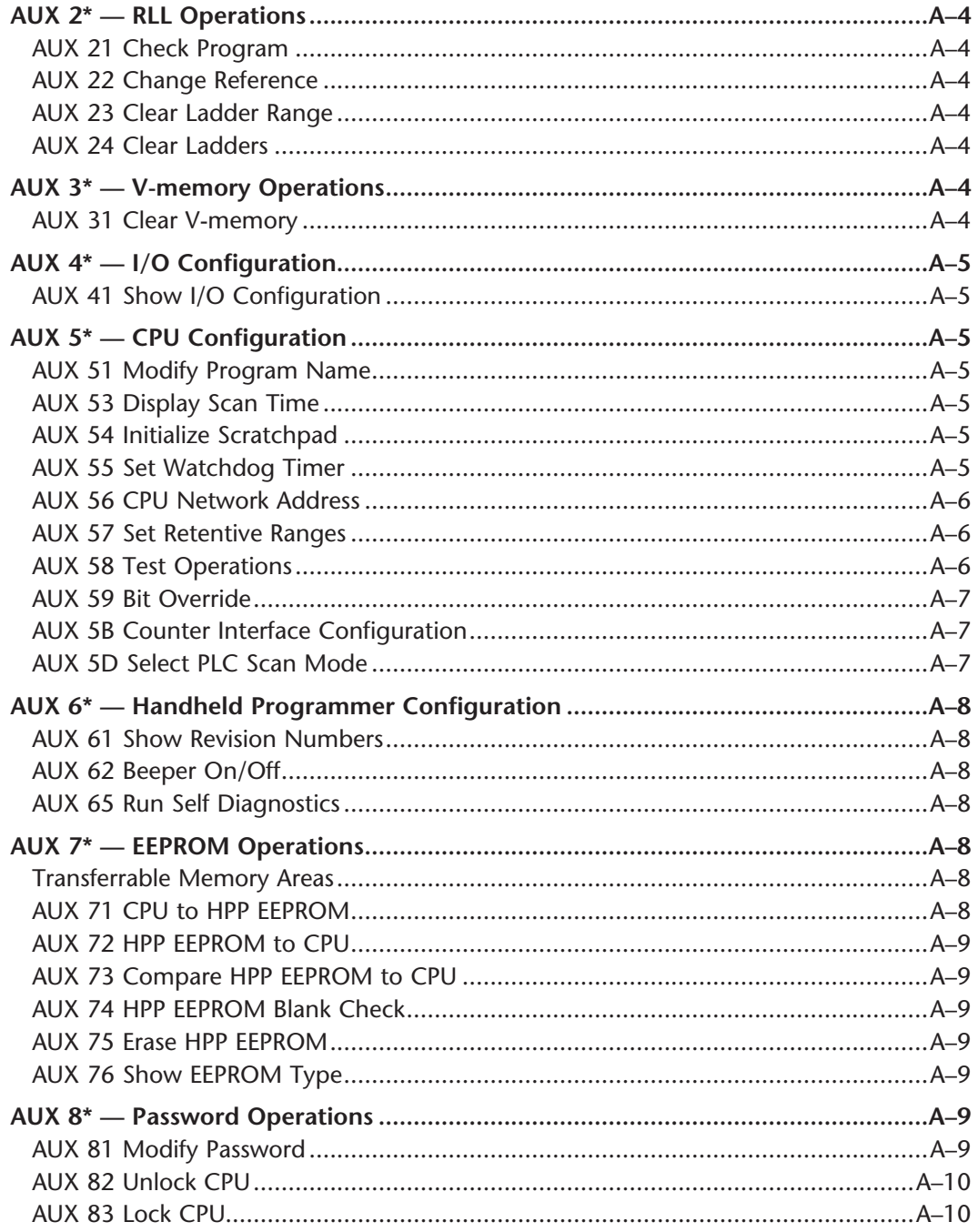

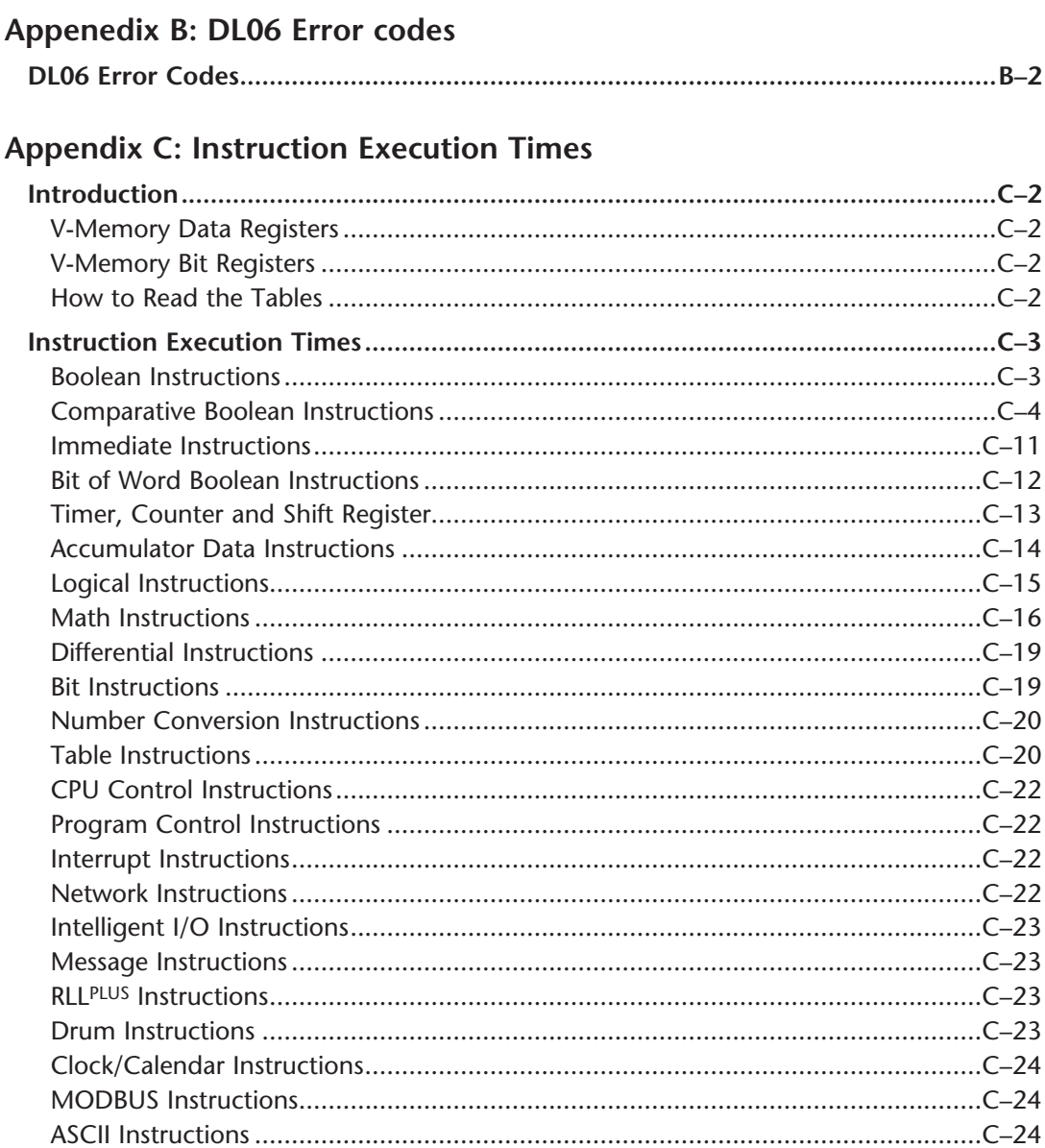

# **Appendix D: Special Relays**

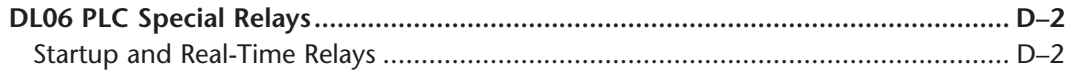

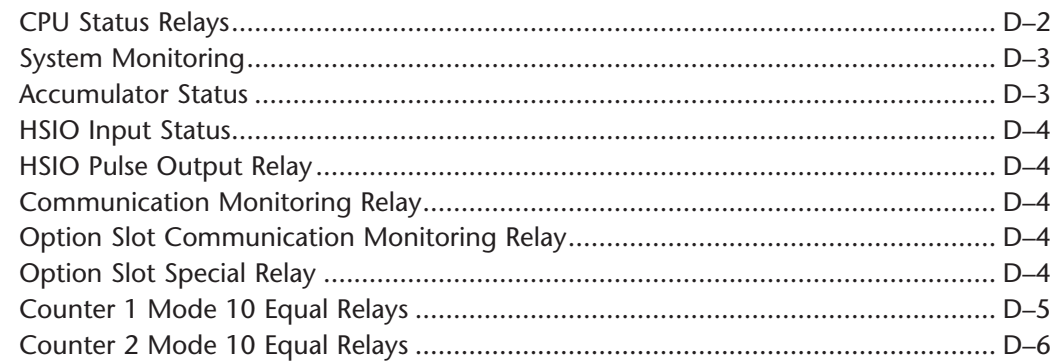

#### Appendix E: High-speed Input and Pulse Output Features

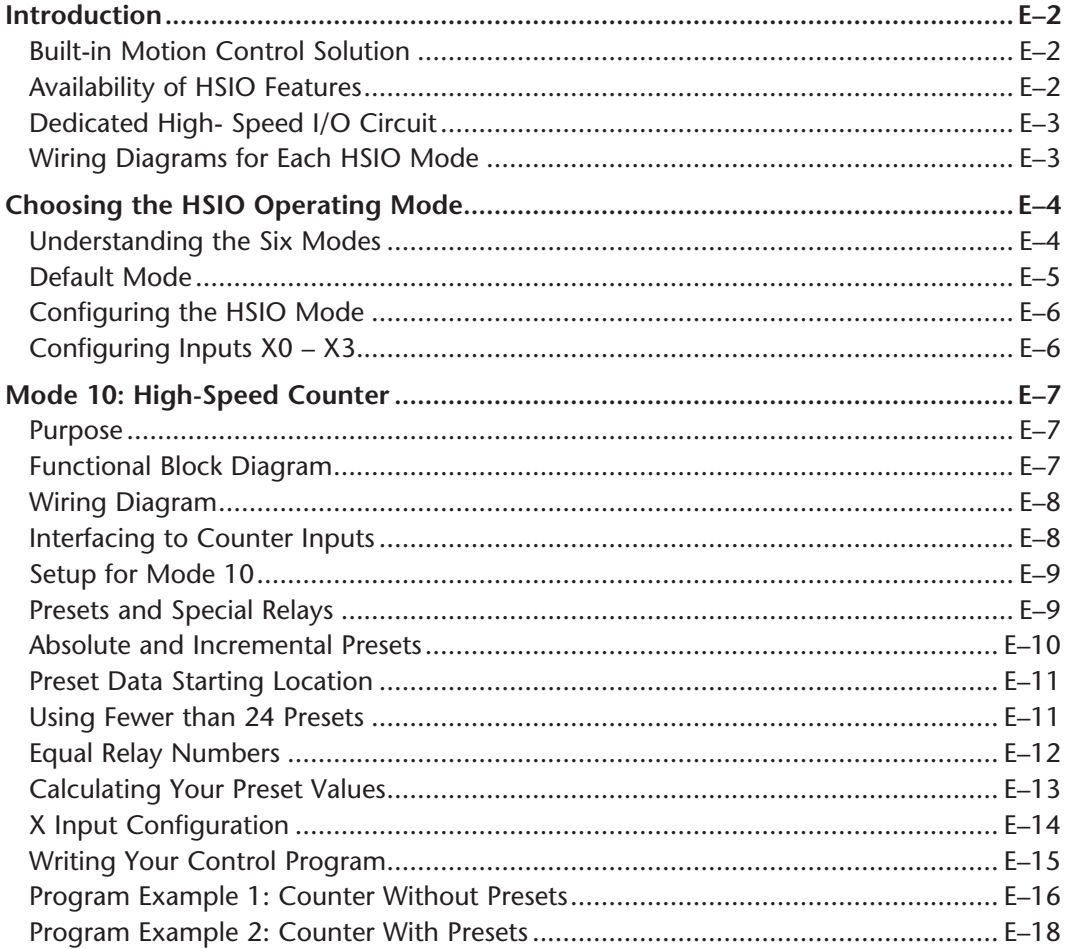

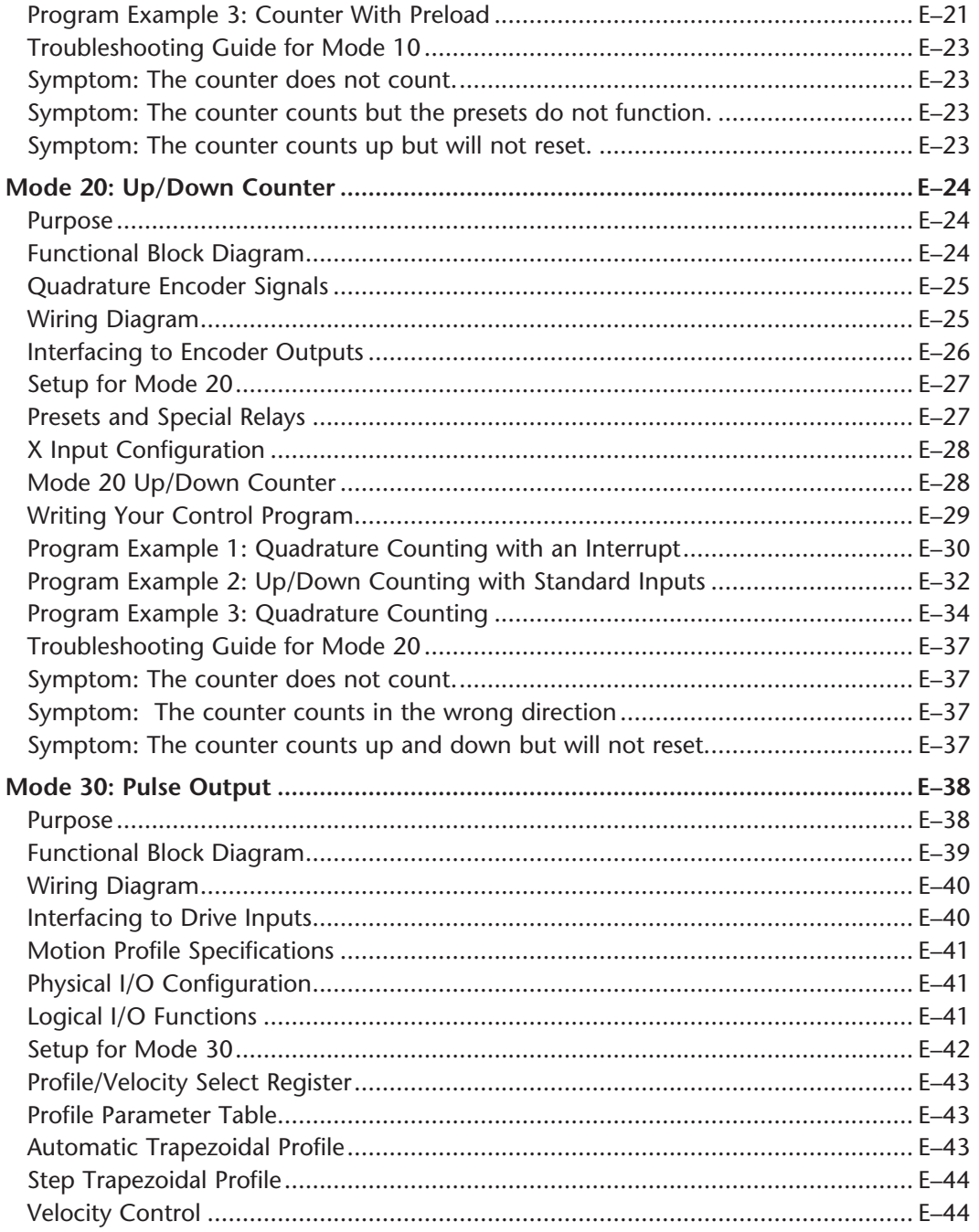

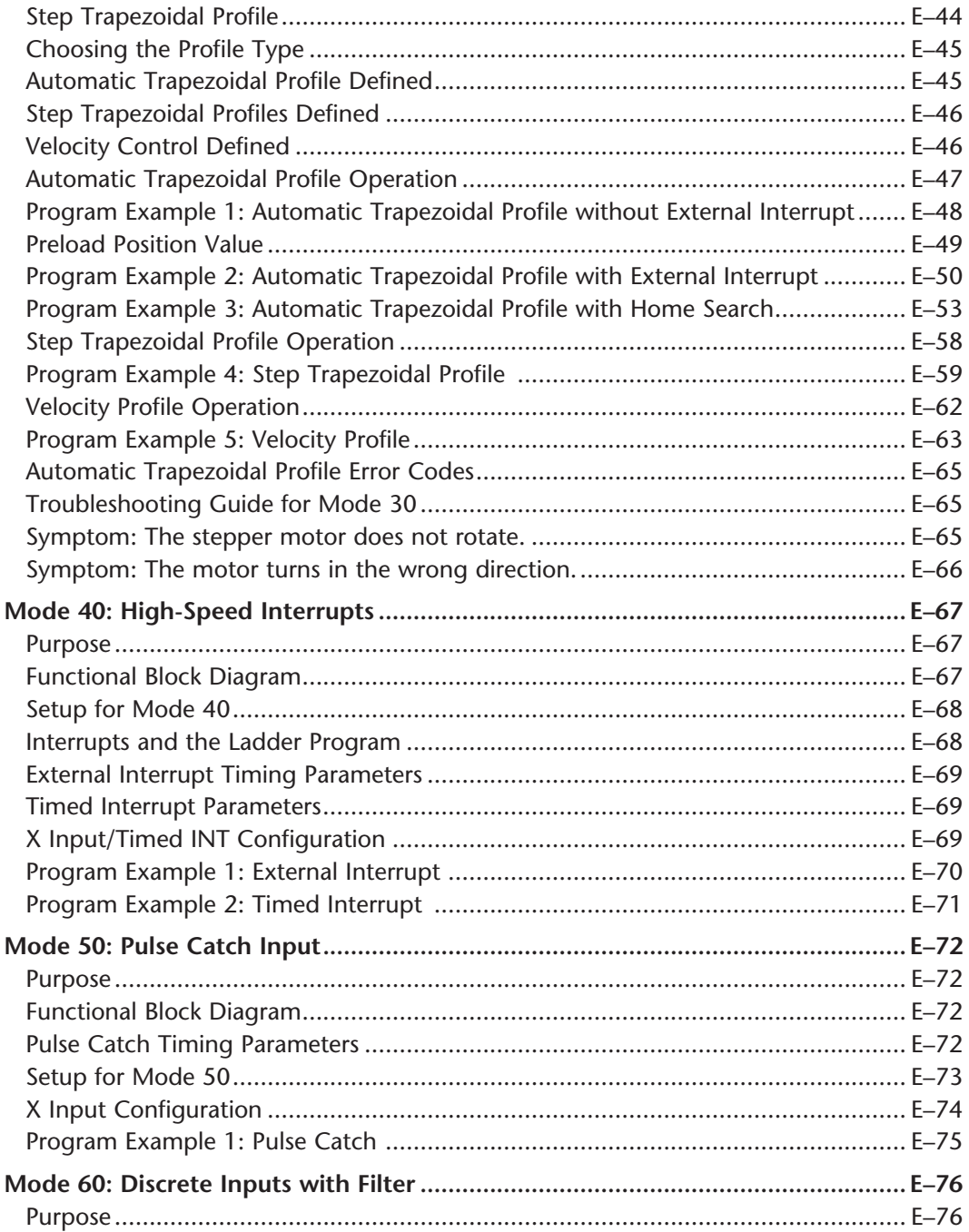

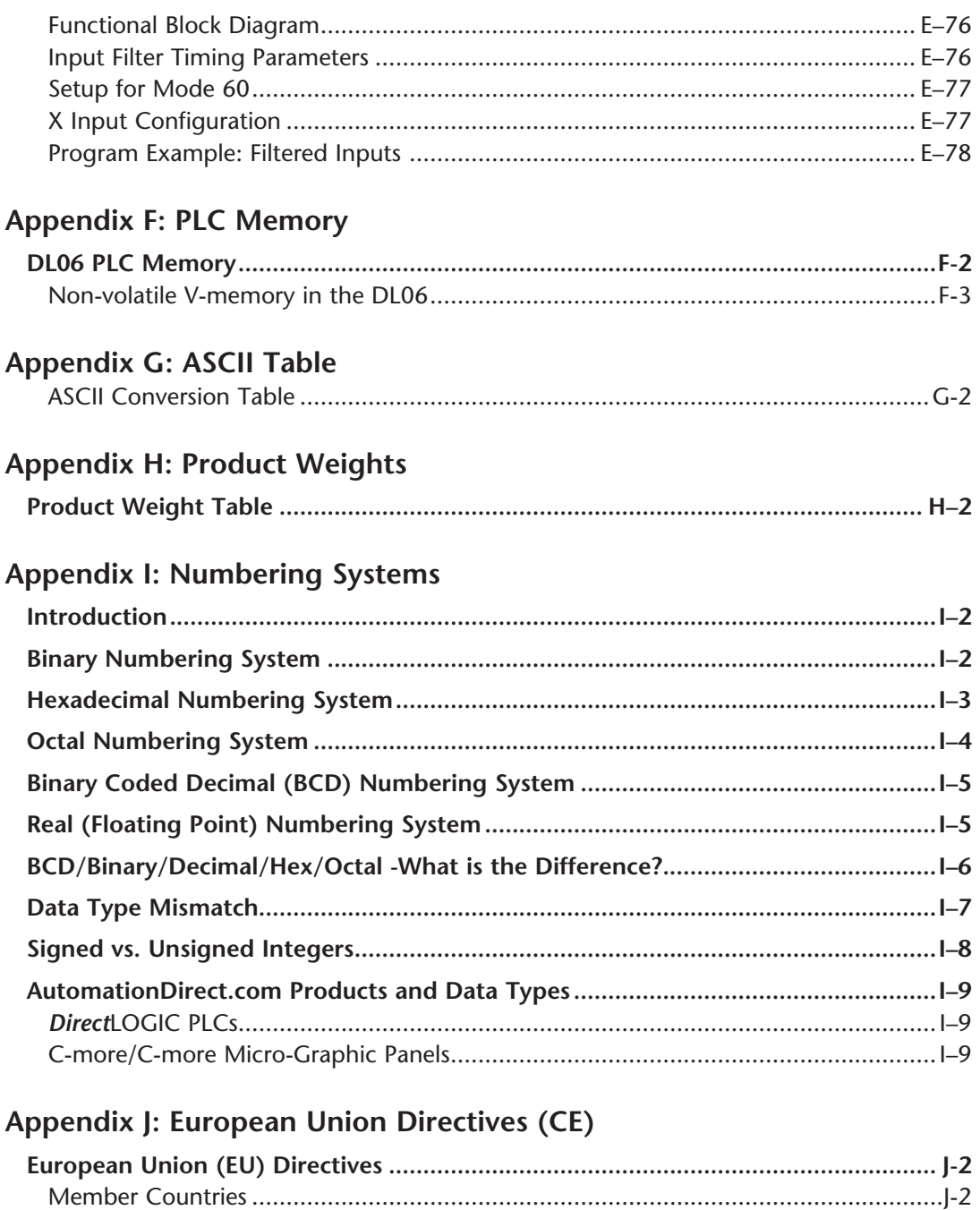

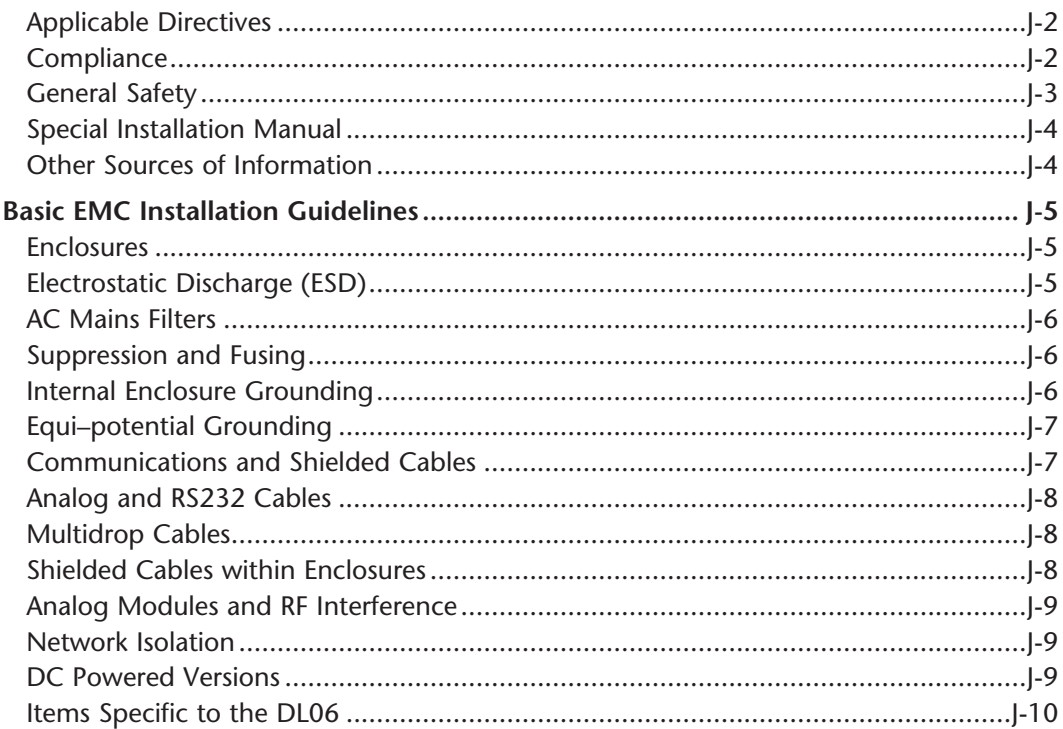

#### Appendix K: Introduction to Serial Communications

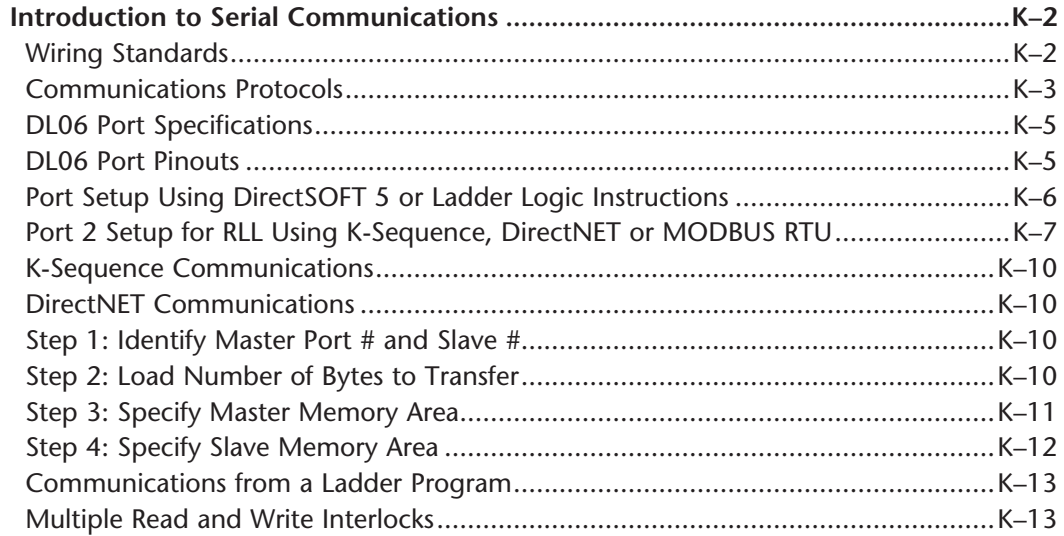

DL06 Micro PLC User Manual, 3rd Edition, Rev. D

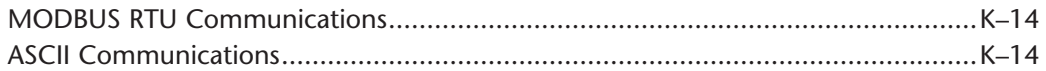

**Index**

**Notes**

# **DL06 Micro PLC User Manual, 3rd Edition, Rev. D**